## Find packages with filenames

Sometimes you want to know which files are included in a package. At other times you want to search for a package containing a file and you only have a filename (e.g. when the installation of software requires dependencies).

The solution is simple.

## **Online**

Online is the site <a href="http://packages.slackware.com">http://packages.slackware.com</a>. You can search in this official database. Or you can search in an unofficial one: <a href="http://slakfinder.org/">http://slakfinder.org/</a>.

## Offline

On the Slackware installation medium is a file named /slackware/MANIFEST.bz2. This compressed file contains a list of packages and the corresponding files. Copy it to a location of your choice and unpack it with

user@computer:~\$ bzip2 -d MANIFEST.bz2

Now you can search in the resulting text file for the wanted information.

## **Sources**

\* Originally written by Hans Mueller

howtos, packages, search

From:

https://docs.slackware.com/ - SlackDocs

Permanent link:

https://docs.slackware.com/howtos:find packages with filenames

Last update: 2015/12/23 12:14 (UTC)

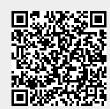